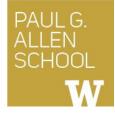

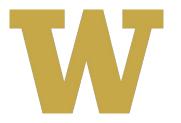

# CSE 341 Section 7

Spring 2019

Adapted from slides by Daniel Snitkovskiy, Nicholas Shahan, Dan Grossman, and Tam Dang

# Outline

- Interpreting LBI (Language Being Implemented)
  - Assume Correct Syntax
  - Check for Correct Semantics
  - Evaluating the AST
- LBI "Macros"
- Eval, Quote, and Quasiquote
- Variable Number of Arguments
- Apply

# Building an LBI Interpreter

- We are skipping the parsing phase ← **Do Not Implement** 
  - Can be skipped because AST ("Abstract Syntax Tree") nodes represented as Racket structs.
- LBI vs. Metalanguage:
  - MUPL is the LBI.
  - Racket is the "metalanguage".

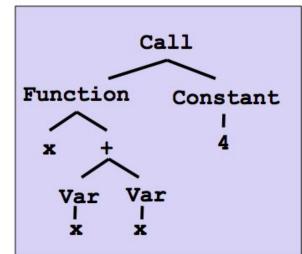

# A larger language example...

```
(struct const (int) #:transparent)
(struct negate (e1)#:transparent)
(struct add (e1 e2) #:transparent)
(struct bool (b)#:transparent)
(struct multiply (e1 e2)#:transparent)
(struct eq-num (e1 e2)#:transparent)
(struct if-then-else (e1 e2 e3)#:transparent)
```

 $LBI \rightarrow$  (add (const 1) (const 1)) Metalanguage  $\rightarrow$  Racket structs/operations on structs/the above code.

# Correct Syntax Examples

Using these Racket structs...

```
(struct const (int) #:transparent)
(struct add (e1 e2) #:transparent)
(struct if-then-else (e1 e2 e3)#:transparent)
```

...we can interpret these LBI programs:

```
(const 34)
(add (const 34) (const 30))
(if-then-else (bool #t) (const 10) (const 20)
```

# Incorrect Syntax Examples

While using these Racket structs...

```
(struct const (int) #:transparent)
(struct add (e1 e2) #:transparent)
(struct if-then-else (e1 e2 e3)#:transparent)
```

...we can assume we won't see LBI programs like:

```
(const ``dan then dog")
(add 5 4)
(if-then-else (bool `(1 2)) (const 5) (bool #f))
```

Illegal input ASTs may crash the interpreter - this is OK

# Racket vs. LBI

Structs in Racket, when defined to take an argument, can take any Racket value:

```
(struct const (int) #:transparent)
(struct add (e1 e2) #:transparent)
```

(struct if-then-else (e1 e2 e3)#:transparent)

But in LBI, we restrict **const** to take only an integer value, **add** to take two LBI expressions, and so on...

```
(const ``dan then dog")
(add 5 4)
(if-then-else (bool `(1 2)) (const 5) (bool #f))
```

Illegal input ASTs may crash the interpreter - this is OK

# LBI Syntax

- If n is a Racket integer, then (const n) is an LBI expression.
- If e1 and e2 are LBI expressions, then (add e1 e2) is an LBI expression.
- If e1, e2, and e3 are LBI expressions, then
   (if-then-else e1 e2 e3) is an LBI expression.

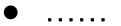

# LBI Semantics

- All values evaluate to themselves. This includes **bool** and **const**.
- An add evaluates its subexpressions and, assuming they both produce integers, produces the integer that is their sum.
- An if-then-else evaluates its first expression to a value v1. If it is a boolean, then if it is #t, then evaluates its second subexpression, else it evaluates its third subexpression.

# Check for Correct Semantics

What if the program is a legal AST, but evaluation of it tries to use the *wrong* kind of value?

```
(struct const (int) #:transparent)
(struct add (e1 e2) #:transparent)
(struct if-then-else (e1 e2 e3)#:transparent)
```

This is invalid LBI syntax that we need to check for...

```
(add (const 1) (bool #t))
(if-then-else (const 5) (const 5) (bool #f))
```

• You should detect this and give an error message that is not in terms of the interpreter implementation

# Evaluating the AST

- •eval-exp should return a LBI value
- LBI values all evaluate to themselves
- Otherwise, we haven't interpreted far enough

(const 7) ; evaluates to (const 7)
(add (const 3) (const 4)) ; evaluates to (const 7)

# Evaluating the AST

• What's wrong with this implementation of eval? (other than it being called "eval-exp-wrong"...)

# Evaluating the AST

- It doesn't recursively check for semantic correctness!
  - Let's see a better version of this...

# Macros Review

- Extend language syntax (allow new constructs)
- Written in terms of existing syntax
- Expanded before language is actually interpreted or compiled

# LBI "Macros"

- Interpreting LBI using Racket as the metalanguage
- LBI is made up of Racket structs
- In Racket, these are just data types
- Why not write a Racket function that returns LBI ASTs?

### LBI "Macros"

#### If our LBI Macro is a Racket function

(define (++ exp) (add (const 1) exp))

Then the LBI code

(++ (++ (const 7)))

Expands to

(add (const 1) (add (const 1) (const 7)))

### LBI "Macros"

#### If our LBI Macro is a Racket function

(define (andalso e1 e2) (if-then-else e1 e2 (bool #f)))

Then the LBI code

(andalso (bool #t) (bool #t))

Expands to

(if-then-else (bool #t) (bool #t) (bool #f))

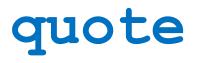

- Syntactically, Racket statements can be thought of as lists of tokens
- (+ 3 4) is a "plus sign", a "3", and a "4"
- **quote**-ing a parenthesized expression produces a list of tokens

# quote Examples

```
(+ 3 4) ; 7
; '(+ 3 4)
(quote (+ 3 4))
`(+ 3 4)
; '(+ 3 #t)
(quote (+ 3 #t))
`(+ 3 #t)
```

# quasiquote

- Inserts evaluated tokens into a quote
- Convenient for generating dynamic token lists
- Use **unquote** to escape a **quasiquote** back to evaluated Racket code
- A quasiquote and quote are equivalent unless we use an unquote operation

# Self Interpretation

- Many languages provide an eval function or something similar
- Performs interpretation or compilation at runtime
  - Needs full language implementation during runtime
- It's useful, but there's usually a better way
- Makes analysis, debugging difficult

#### eval

- Racket's **eval** operates on lists of tokens
- Like those generated from **quote** and **quasiquote**
- Treat the input data as a program and evaluate it

# Variable Number of Arguments

 Some functions (like +) can take a variable number of arguments

```
(define fn-any
  (lambda xs ; any number of args
    (print xs)))
(define fn-1-or-more
  (lambda (a . xs) ; at least 1 arg
    (begin (print a) (print xs))))
(define fn-2-or-more
  (lambda (a b . xs) ; at least 2 args
    (begin (print a) (print xs))))
```

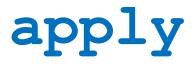

• Applies a list of values as the arguments to a function in order by position

```
(define fn-any
  (lambda xs ; any number of args
     (print xs)))
(apply fn-any (list 1 2 3 4)); '(1 2 3 4)
(apply + (list 1 2 3 4)) ; 10
(apply max (list 1 2 3 4)) ; 4
```